## Test analysis in TestVision – version 1.2, October 2021

After administering the test, test results and analysis are available in TestVision.

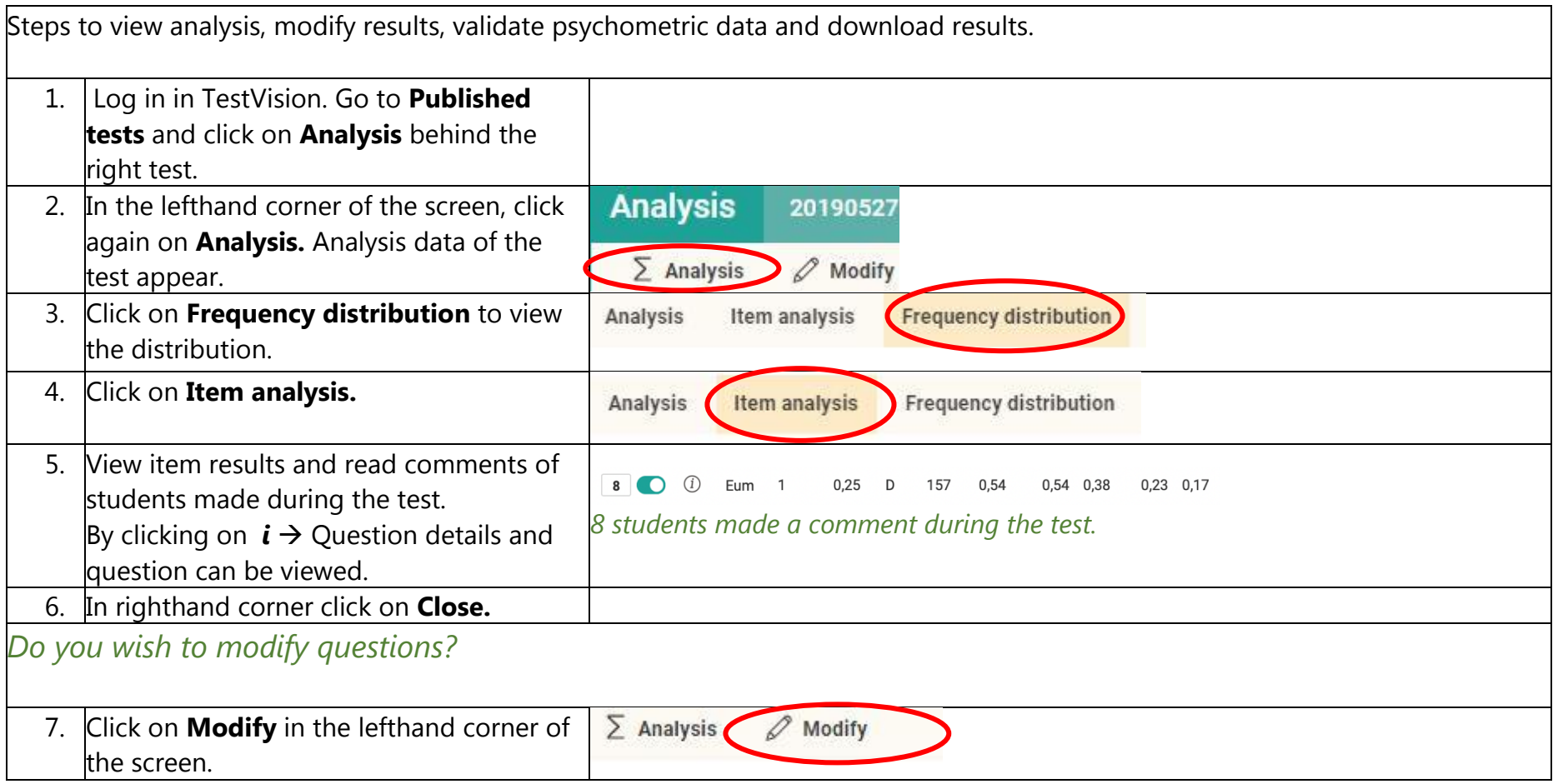

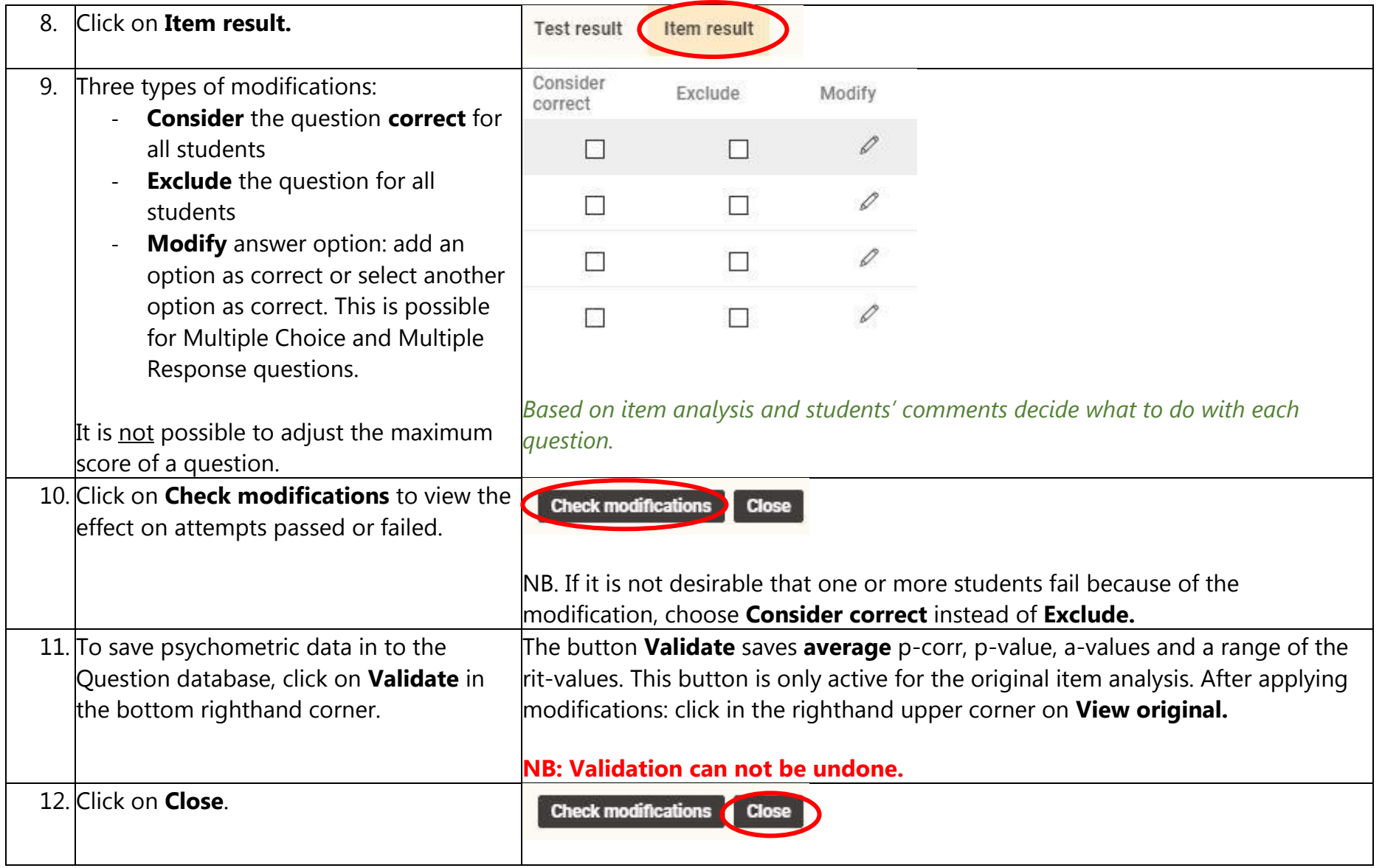

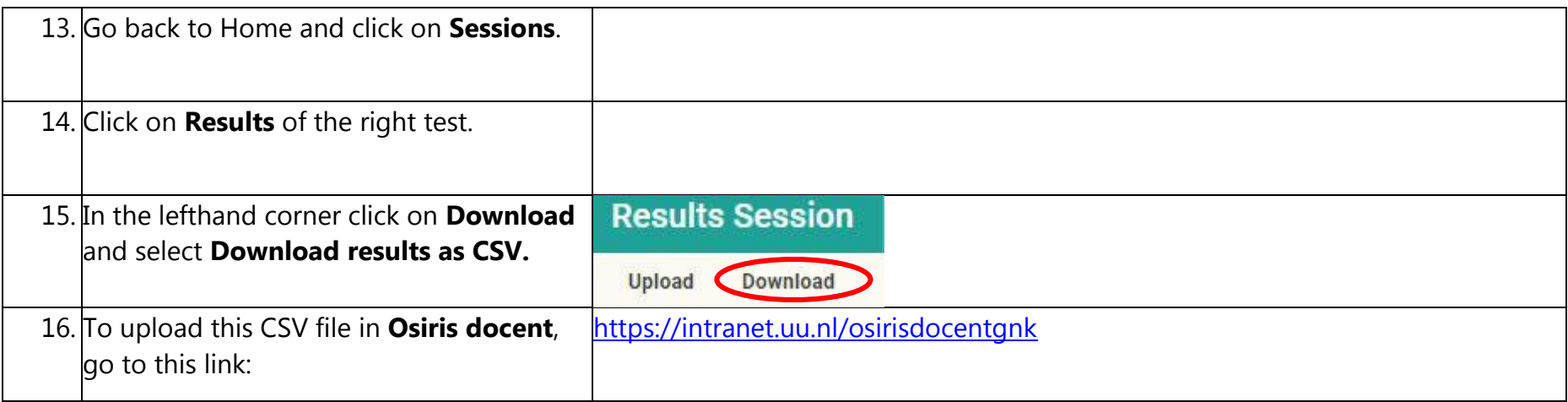